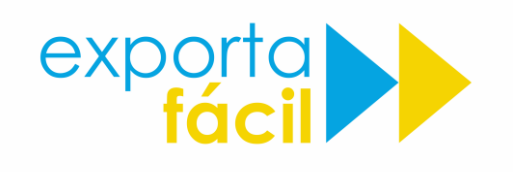

El nuevo formulario es más sencillo de completar y tiene la particularidad de que permite elegir el tiempo que durará esta autorización, pudiendo ser:

- 1. Por una única operación
- 2. Por un plazo determinado en días a partir de la fecha de recepción.
- 3. O por plazo indefinido, no teniendo que volver a emitir este documento para cada exportación.

Debe ser completado en letra de imprenta en forma clara y prolija.

A continuación se muestra un ejemplo con los campos a completar.

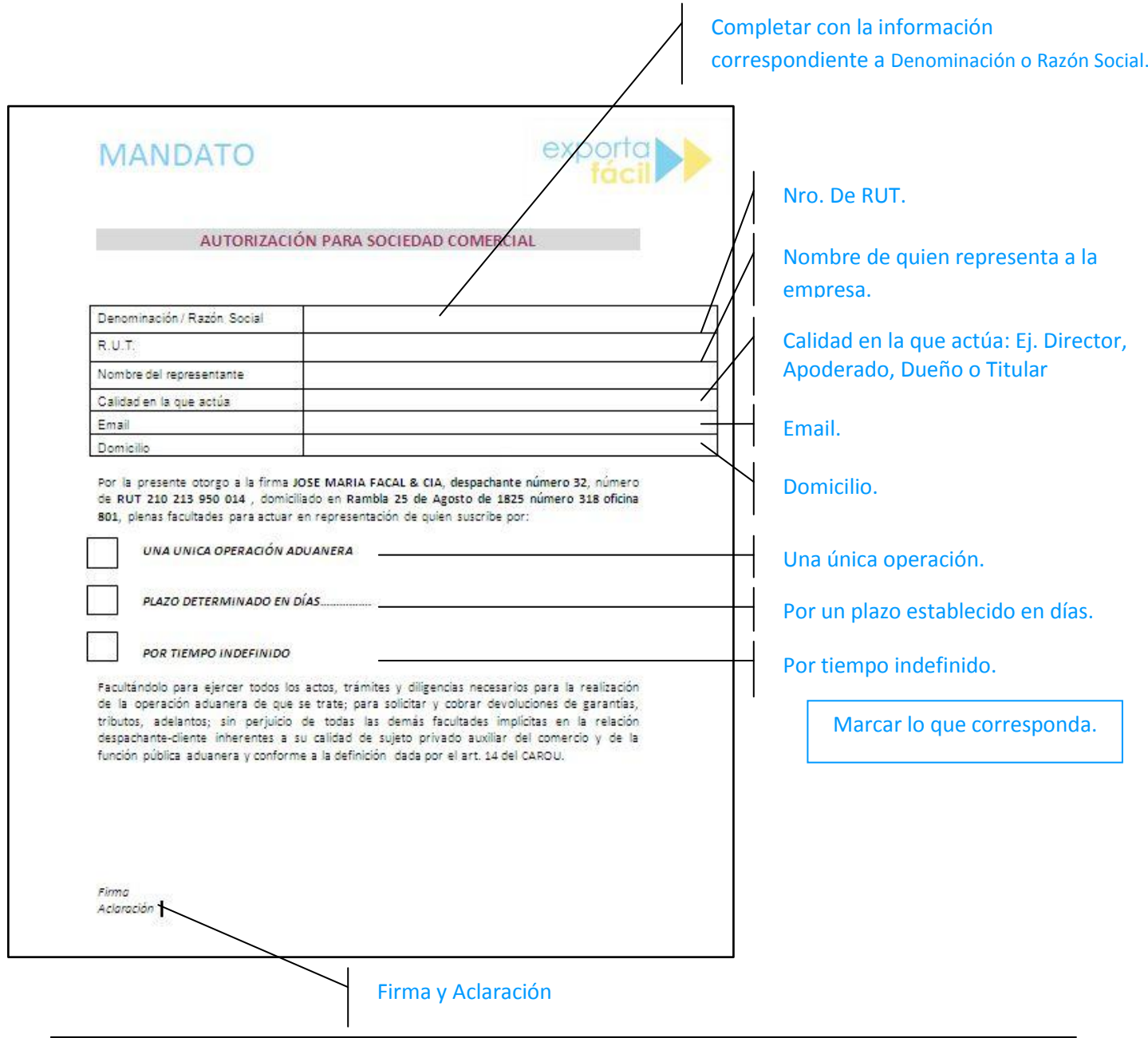

Link de descarga del documento: [hacer clic aquí](http://www.exportafacil.com.uy/wp-content/uploads/2017/07/mandato-para-completar.pdf)